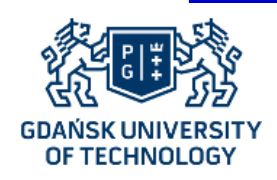

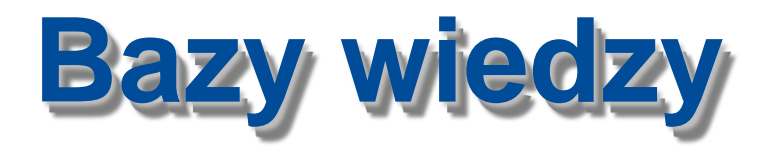

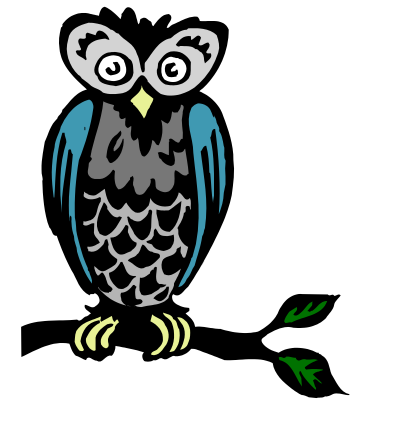

*Krzysztof Goczyła Aleksander Waloszek Wojciech Waloszek (wowal@eti.pg.gda.pl) Teresa Zawadzka Michał Zawadzki* 

 *Katedra Inżynierii Oprogramowania Wydział Elektroniki, Telekomunikacji i Informatyki Politechnika Gdańska*

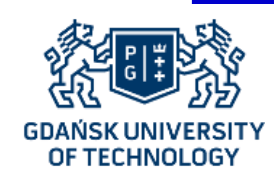

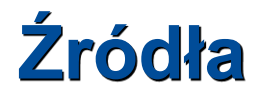

#### • **Podstawy:**

- Goczyła K.: *Ontologie w systemach informatycznych*, 2011
- RDF Primer, W3C, 2004,
- RDF Concepts and Abstract Syntax, W3C, 2004,
- OWL 2 Web Ontology Language Primer, W3C, 2009

#### • **Wnioskowanie:**

- RDF Semantics, W3C, 2004,
- OWL Direct Semantics, W3C, 2009,
- ter Horst, Herman J.: *Completeness, decidability and complexity of entailment for RDF Schema and a semantic extension involving the OWL vocabulary*, Journal of Web Semantics, 3(2-3): 79‒115, 2005

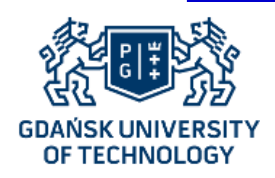

# Wstęp

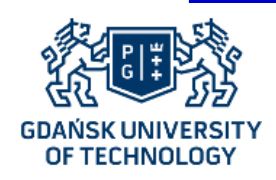

### **Sławna osoba**

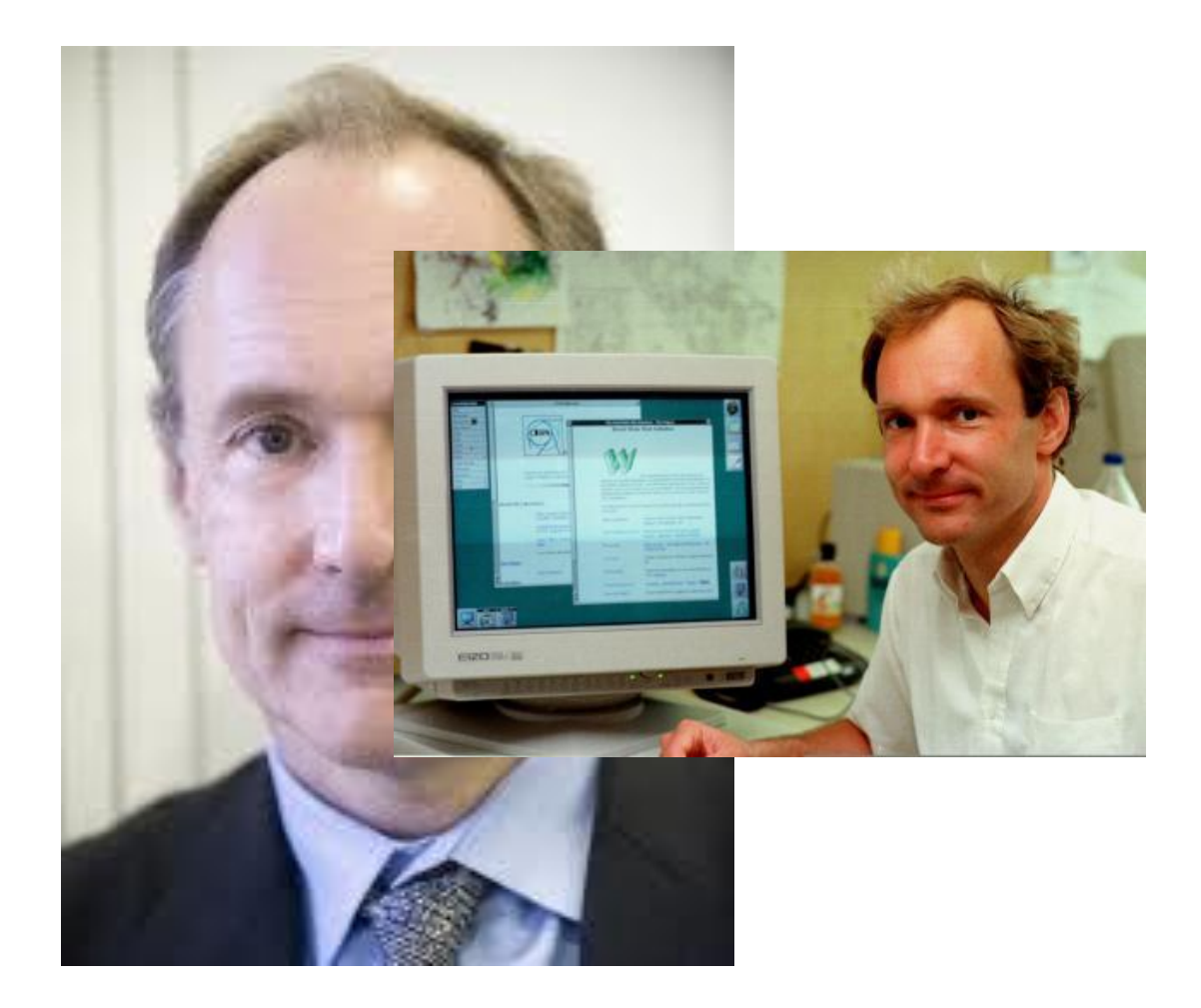

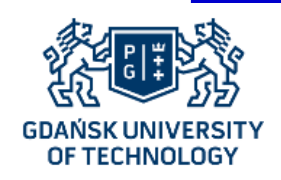

### **Semantic Web**

#### • **Semantic Web**

Rozszerzenie istniejącej sieci WWW o mechanizmy semantyczne, tak aby informacje dostępne w tej sieci były dobrze zdefiniowane i umożliwiały lepszą współpracę komputerom i ludziom.

 *T.Berners-Lee, J.Hendler, O.Lassila. "The Semantic Web", Scientific American, 2001.*

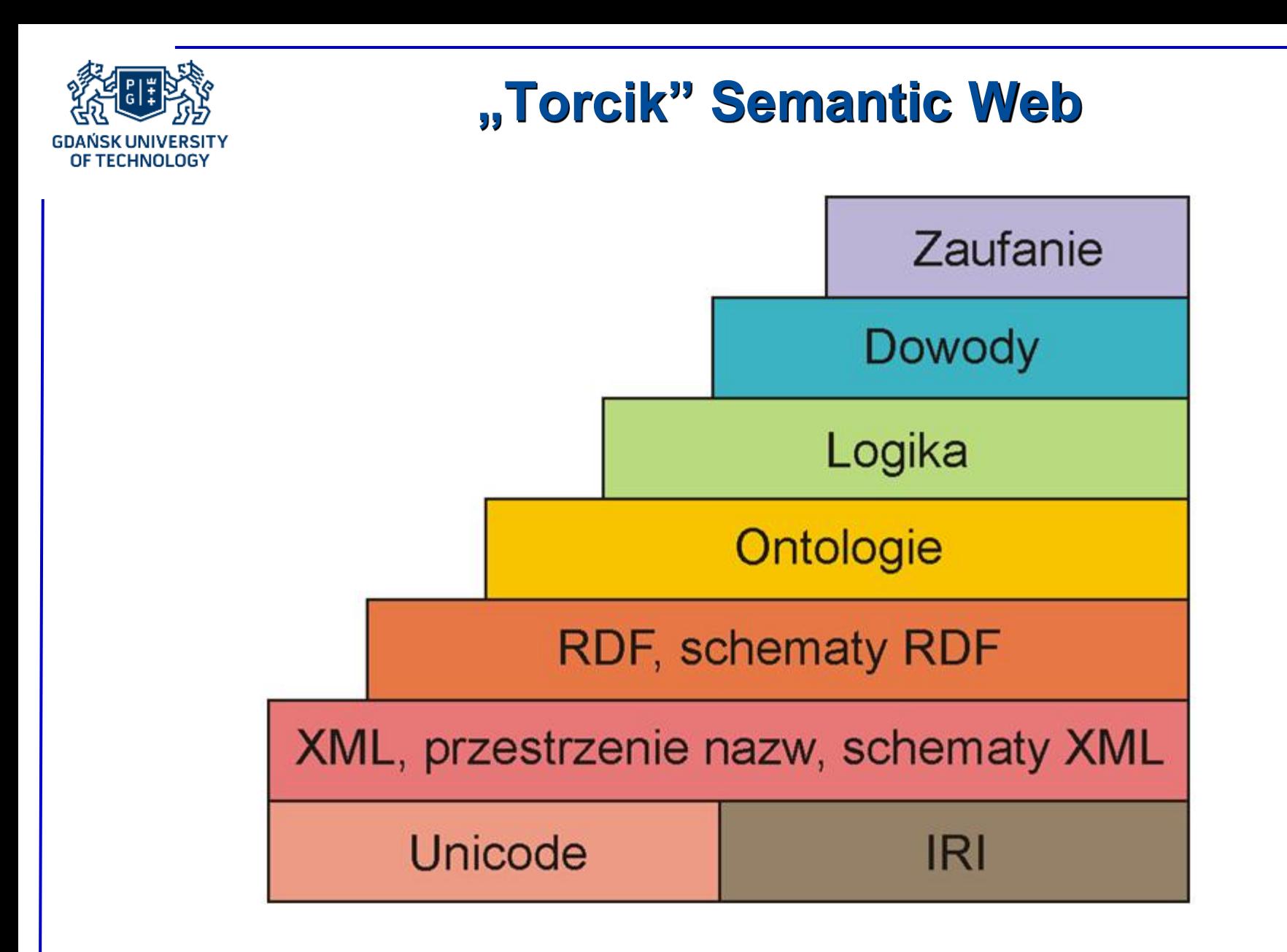

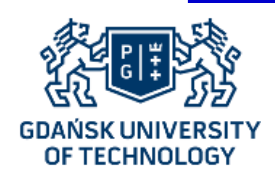

### RDF

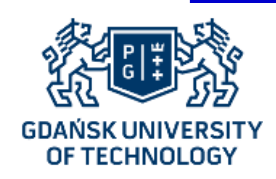

## **RDF jako język reprezentacji wiedzy**

- **1. Resource Description Framework (RDF) to język do zapisu informacji o zasobach Internetu.**
- **2. Trójki RDF to najprostsze jednostki semantyczne, z których budowana jest wiedza w Semantycznym Internecie.**

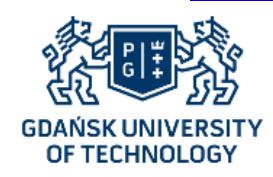

### **Model wiedzy RDF**

#### **Resource Description Framework - model opisu** *zasobów***.**

**Zasób - wszystko, co można zidentyfikować poprzez Internationalized Resource Identifier (IRI) lub poprzez wartość (literał)**

**Model RDF: zbiór trójek:**

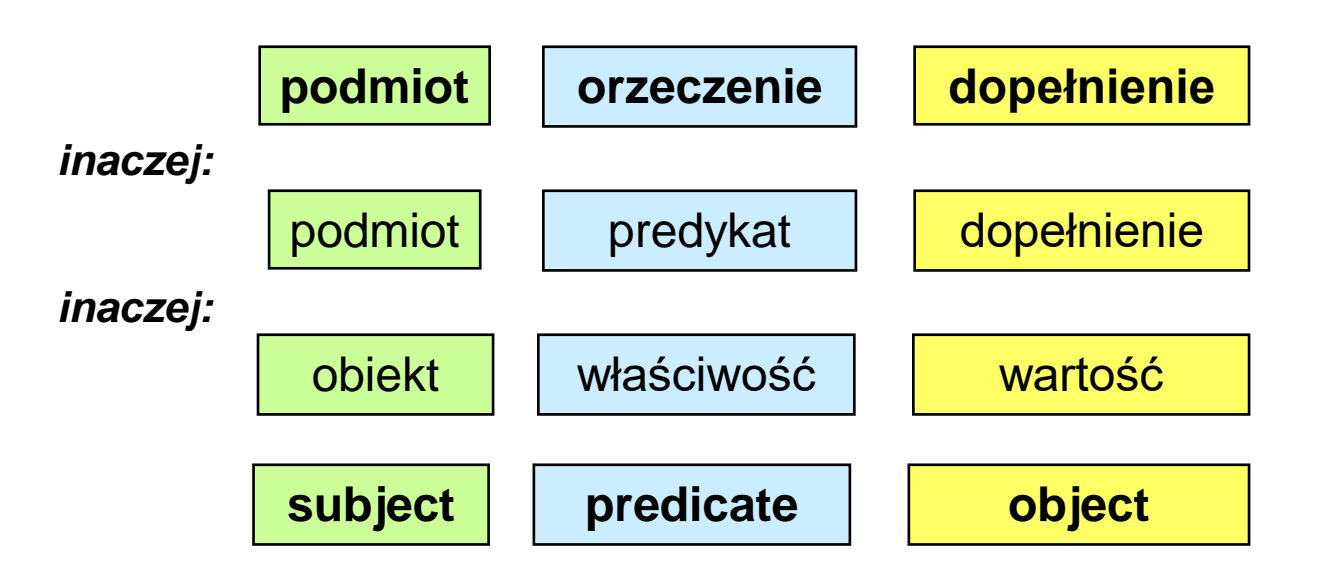

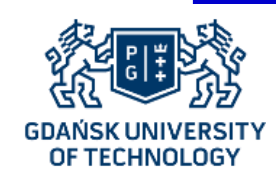

### **Trójki**

- Trójki to najprostsze zdania:
	- Jan kocha Joannę,
	- Joanna lubi Jana,
- Według idei RDF *wszystkie* informacje zapisujemy za pomocą takich zdań,
- Według idei RDF *wszystko jest zasobem*.

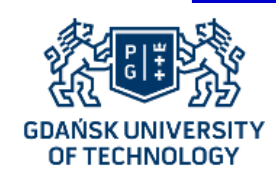

### **Co to jest zasób?**

- RFC 1630 (1994) Object of the Web
- RFC 2396 (1998) anything that has identity (ale przykłady dotyczyły jedynie rzeczy materialnych),
- RFC 3986 (2005) abstract concepts [also] can be resources

**Wszystko jest zasobem**

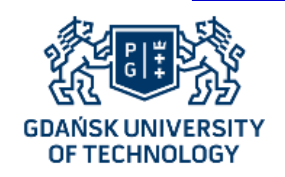

Trójki RDF (ENG)

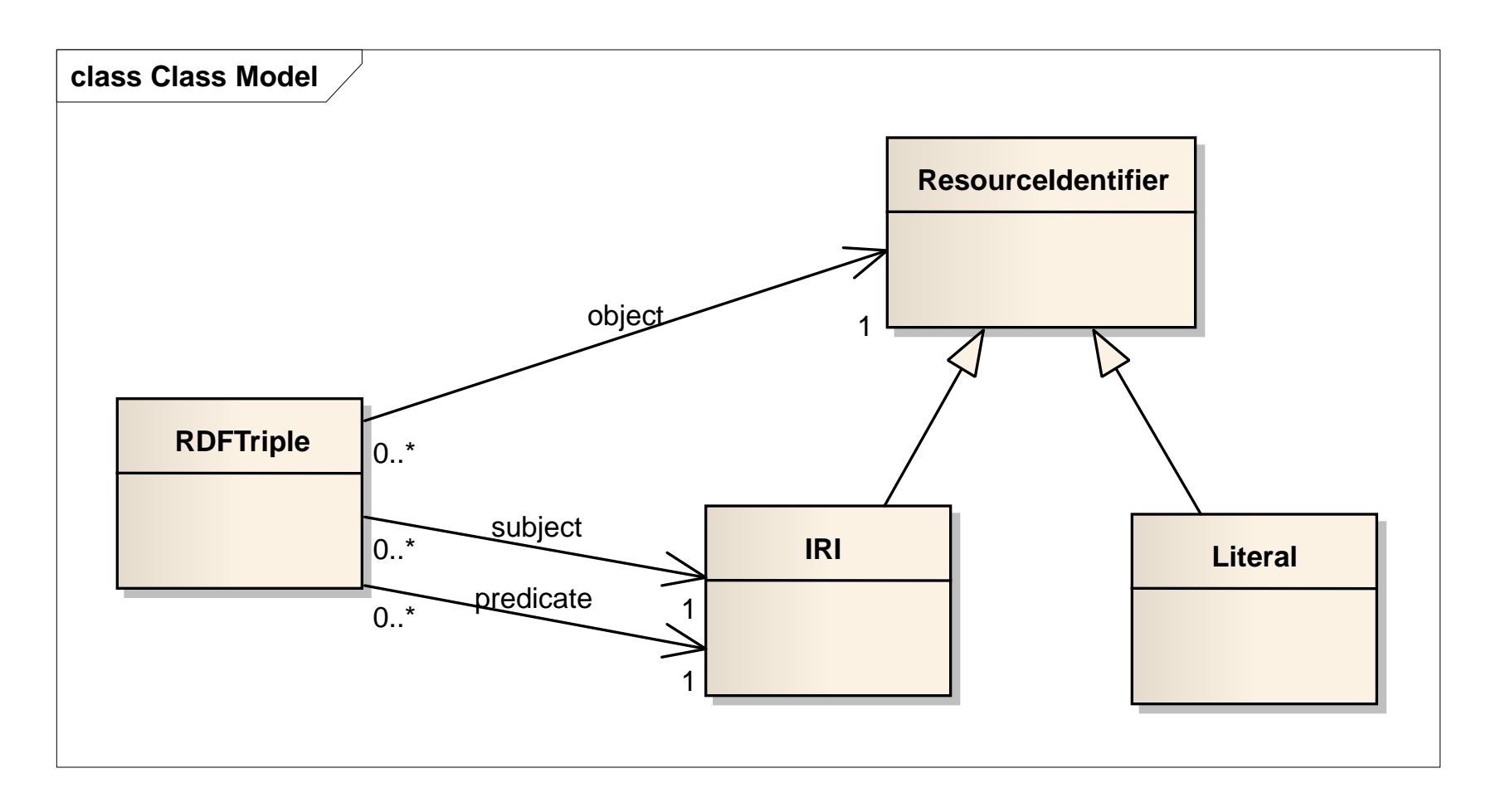

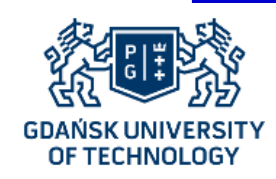

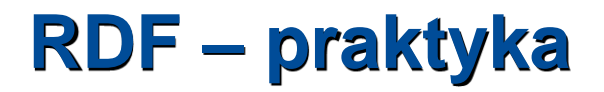

- Jan kocha Joannę .
- Jan kocha Joanna .
- Jan004351 kocha Joanna007832 .
- http://eti.pg.edu.pl/osoby#Jan004351 http://normalizacjauczuc.gov.pl/uczuciaWyzsze/milosc http://eti.pg.edu.pl/osoby#Joanna007832 .

Teraz już wiesz, dlaczego nie należy wyznawać miłości w RDF

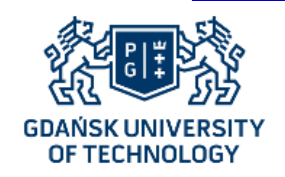

Trójki RDF (ENG)

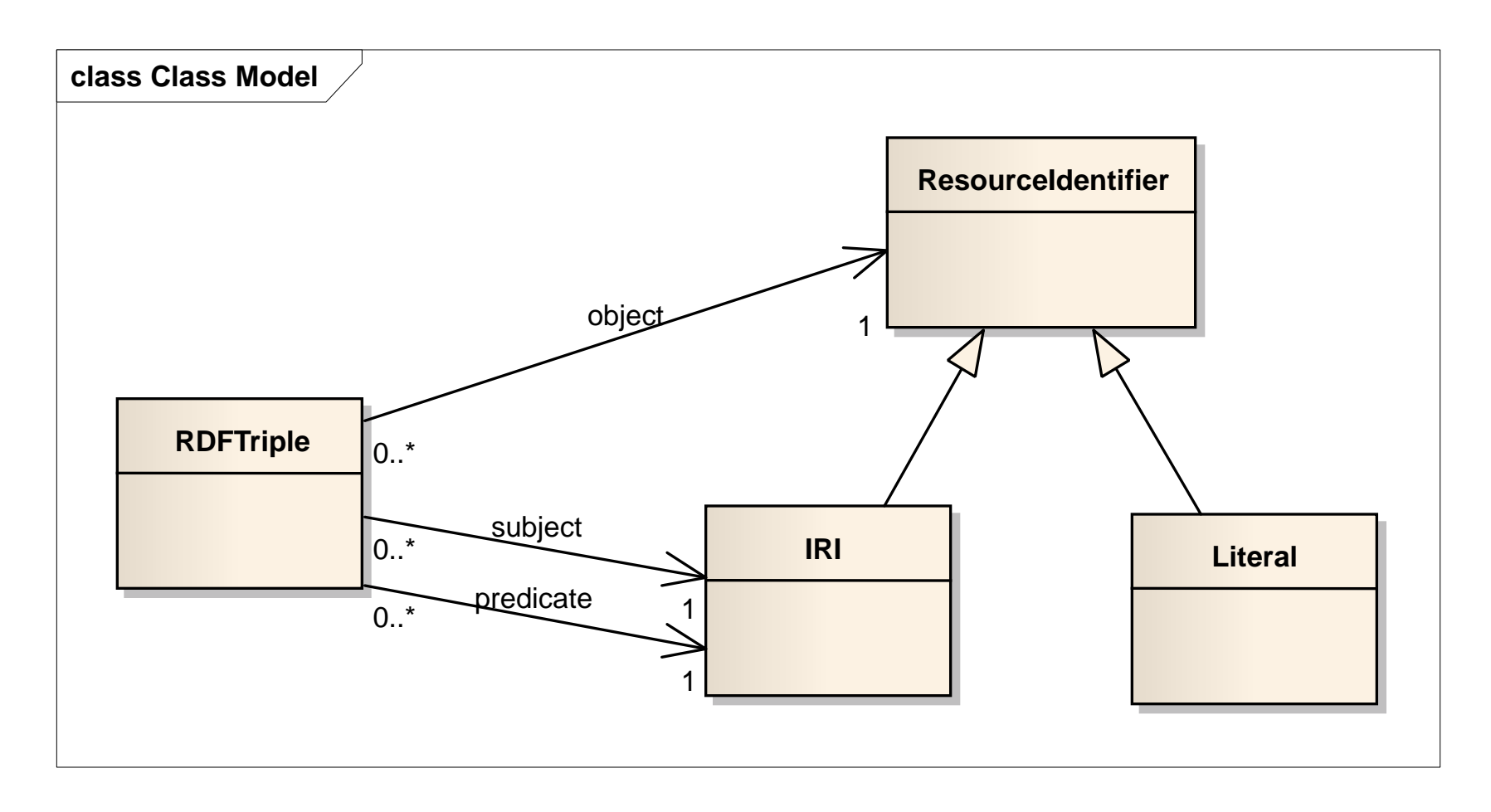

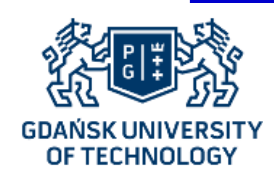

### **RDF – literały**

- Literały reprezentują wartości "konkretne", tj. wartości z pewnej znanej dziedziny symbolicznej, jak np. łańcuchy znaków, liczby całkowite itp.,
- Literały mogą występować jedynie jako dopełnienia w trójkach,
- Literałom można nadać dowolny typ zdefiniowany w ramach XML Schema (także typy zdefiniowane przez użytkownika zgodnie z XML Schema).

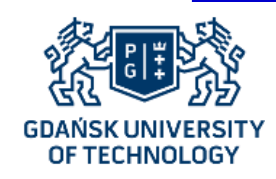

### **RDF – praktyka – literały**

- Jan ma 18 lat .
- Jan maWiek 18 .
- Jan004351 maWiek "18"(liczba całkowita).
- http://eti.pg.edu.pl/osoby#Jan004351 http://metrykicywilne.gov.pl/maWiek "18"^^xsd:integer .

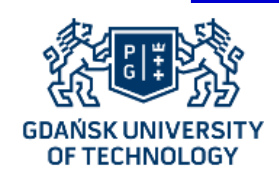

### RDF - i ostatni haczyk

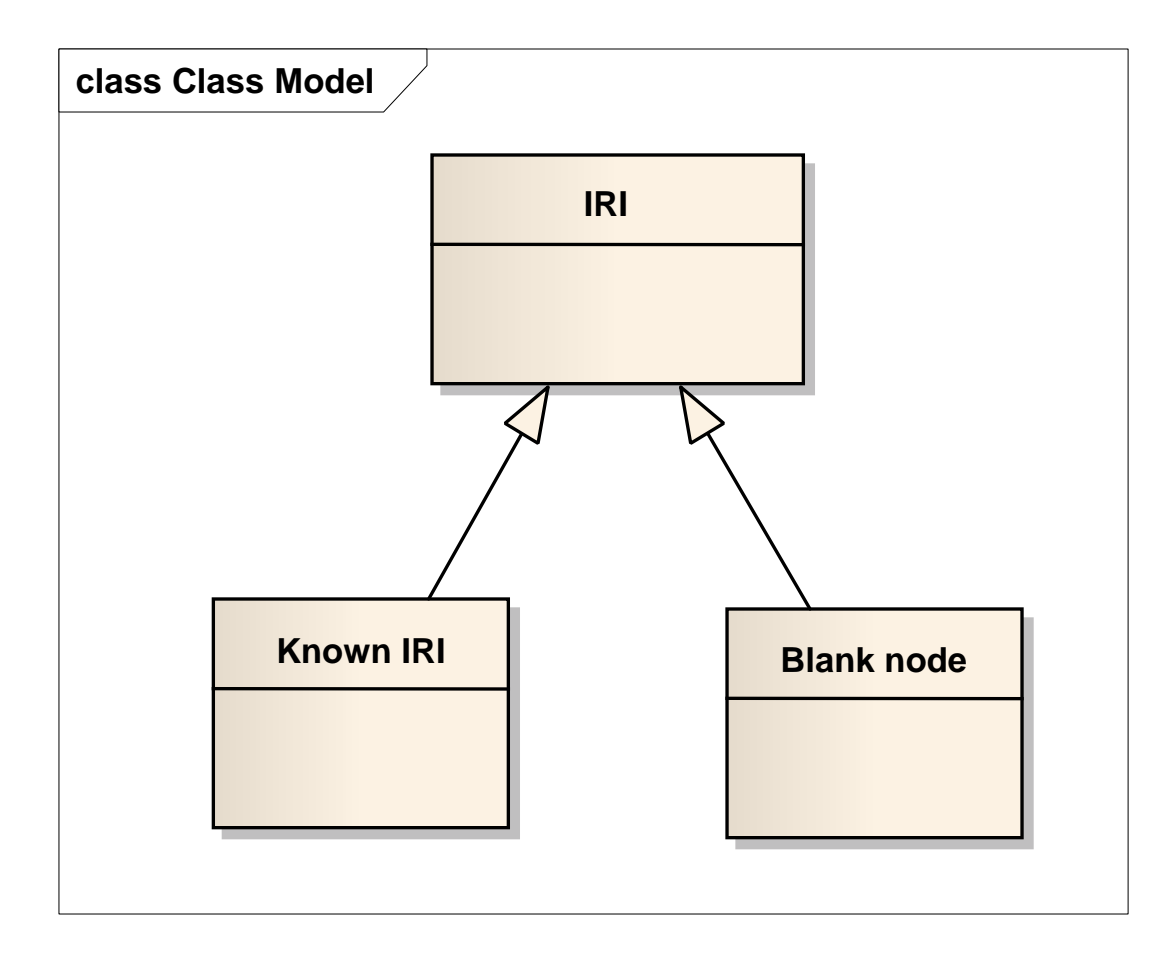

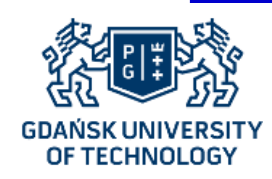

### **RDF – węzły anonimowe**

- Węzły anonimowe reprezentują zasoby (wszystko jest zasobem), których nie chcemy nazywać, ale do których odnosimy się, aby przekazać zamierzoną informację,
- Węzły anonimowe służą również jako "jokery" (węzły reprezentujące "dowolny zasób") do formułowania zdań, których semantykę można wyrazić przykładowo jako "pracuje w *pewnym projekcie*", "ma *jakąś stronę WWW*".

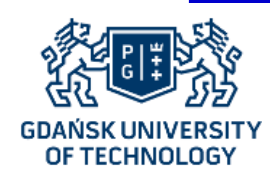

## **RDF – praktyka – węzły anonimowe**

- Joanna kocha (kogoś) kto ma 21 lat.
- Joanna kocha (kogoś) . (Ten ktoś) ma wiek 21 lat.
- Joanna007832 kocha (ktoś1) . (ktoś1) maWiek "21"(liczba całkowita).
- http://eti.pg.edu.pl/osoby#Joanna007832 http://normalizacjauczuc.gov.pl/uczuciaWyzsze/milosc \_:ktos1 .

```
_:ktos1
```
http://metrykicywilne.gov.pl/maWiek

"21"^^xsd:integer.

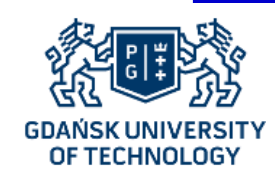

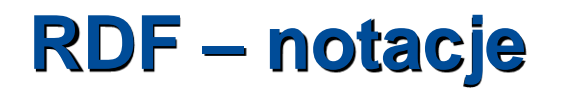

- Dla RDF zdefiniowano wiele notacji:
	- RDF/XML
	- RDF/JSON
	- N-Triples
	- Turtle

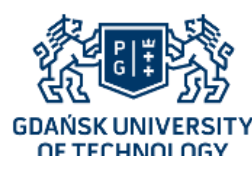

### **RDF – notacja RDF/XML**

#### <rdf:RDF

…

xmlns:rdf="http://www.w3.org/1999/02/22-rdf-syntax-ns#" xmlns:feel="http://normalizacjauczuc.gov.pl/uczuciaWyzsze/" xmlns:normy="http://metrykicywilne.gov.pl/">

<rdf:Description rdf:about="http://eti.pg.edu.pl/osoby#Jan004351"> <feel:milosc>

 <rdf:Description rdf:about="http://eti.pg.edu.pl/osoby#Joanna007832"> <feel:lubienie>

<rdf:Description rdf:about="http://eti.pg.edu.pl/osoby#Jan007832"/>

</feel:lubienie>

</rdf:Description>

</feel:milosc>

</rdf:Description>

…

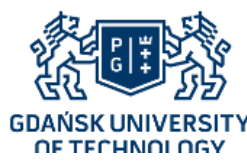

### **RDF – notacja RDF/XML hardcore**

#### <rdf:RDF

…

xmlns:rdf="http://www.w3.org/1999/02/22-rdf-syntax-ns#" xmlns:feel="http://normalizacjauczuc.gov.pl/uczuciaWyzsze/" xmlns:normy="http://metrykicywilne.gov.pl/">

<rdf:Description rdf:about="http://eti.pg.edu.pl/osoby#Jan004351"> <feel:milosc>

 <rdf:Description rdf:about="http://eti.pg.edu.pl/osoby#Joanna007832"> <feel:lubienie>

<rdf:Description rdf:about="http://eti.pg.edu.pl/osoby#Jan007832"/>

</feel:lubienie>

<rdf:Description>

<normy:maWiek

rdf:datatype="http://www.w3.org/2001/XMLSchema#int">19</normy:maWiek>

</rdf:Description>

</rdf:Description>

</feel:milosc>

</rdf:Description>

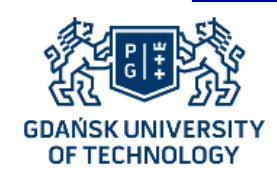

{

}

## **RDF – notacja RDF/JSON-LD**

```
"@context": {
     "kocha": "http://normalizacjauczuc.gov.pl/uczuciaWyzsze/milosc",
     "lubi": "http://normalizacjauczuc.gov.pl/uczuciaWyzsze/lubienie"
{
"@id": "http://eti.pg.edu.pl/osoby#Jan004351",
"kocha": {
     "@id": "http://eti.pg.edu.pl/osoby#Joanna007832",
     "lubi": "http://eti.pg.edu.pl/osoby#Jan004351"
}
```
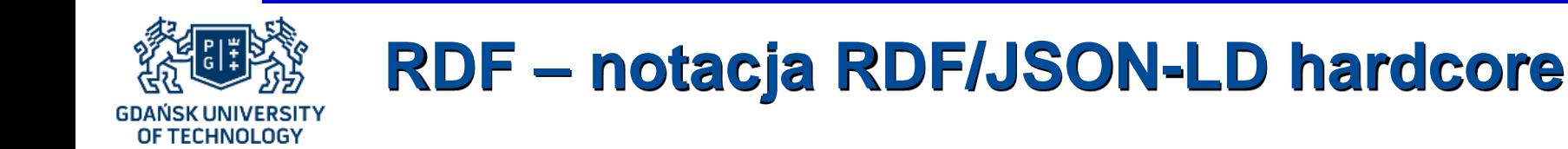

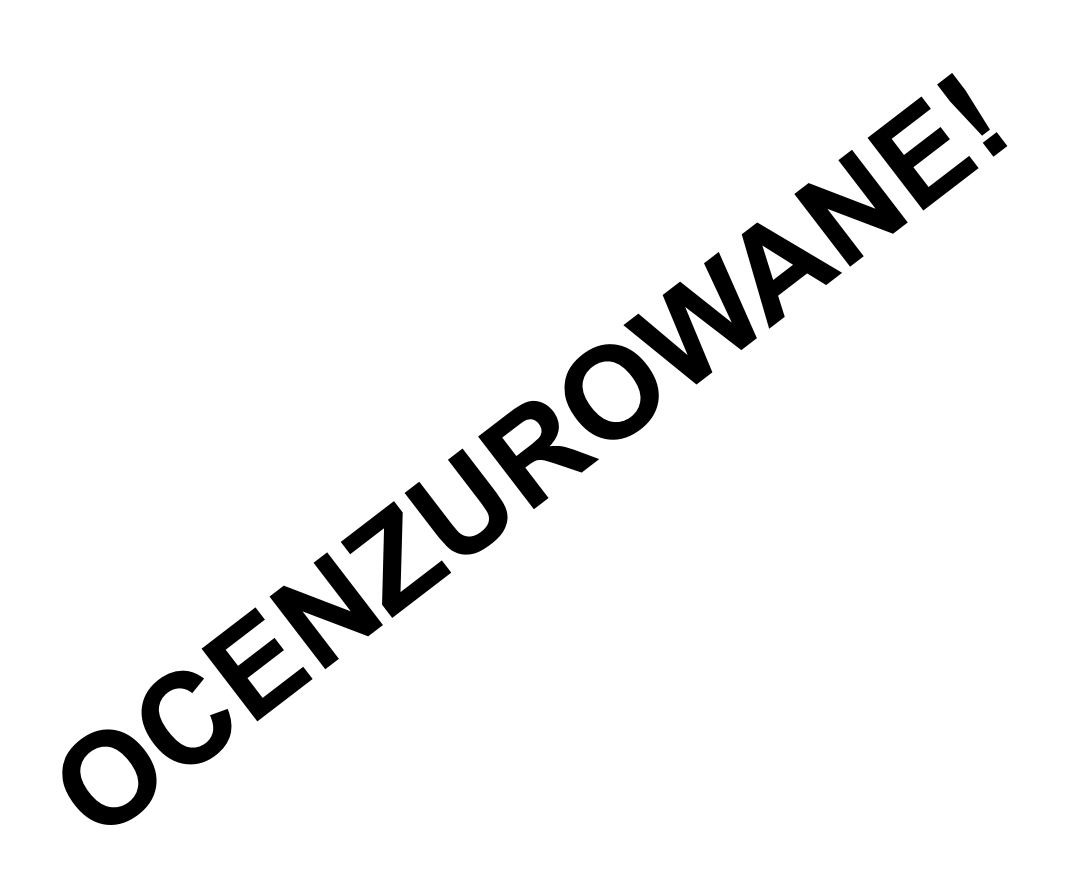

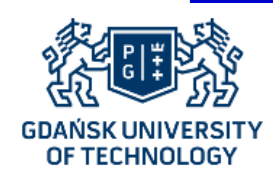

{

## **RDF – notacja RDF/JSON-LD hardcore**

```
"@context": {
     "kocha": "http://normalizacjauczuc.gov.pl/uczuciaWyzsze/milosc",
     "lubi": "http://normalizacjauczuc.gov.pl/uczuciaWyzsze/lubienie",
     "maWiek": "http://metrykicywilne.gov.pl/maWiek"
{
"@id": "http://eti.pg.edu.pl/osoby#Jan004351",
"kocha": {
     "@id": "http://eti.pg.edu.pl/osoby#Joanna007832",
     "lubi": "http://eti.pg.edu.pl/osoby#Jan004351",
     "kocha": {
              "maWiek": {
                        "@type": "http://www.w3.org/2001/XMLSchema#int",
                        "@value": "21"
               }
     }
}
```
}

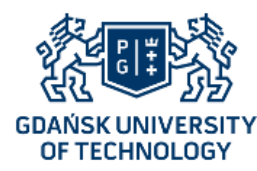

## **RDF – notacja N-Triple**

• Wygląda akurat tak, jak to, co pisaliśmy do tej pory:

http://eti.pg.edu.pl/osoby#Jan004351 http://normalizacjauczuc.gov.pl/uczuciaWyzsze/milosc http://eti.pg.edu.pl/osoby#Joanna007832 .

http://eti.pg.edu.pl/osoby#Joanna007832 http://normalizacjauczuc.gov.pl/uczuciaWyzsze/lubienie http://eti.pg.edu.pl/osoby#Jan004351 .

http://eti.pg.edu.pl/osoby#Joanna007832 http://normalizacjauczuc.gov.pl/uczuciaWyzsze/milosc \_:ktos1 .

\_:ktos1

http://metrykicywilne.gov.pl/maWiek

 $\overline{\text{``21''}}\text{``8389''}$   $\text{``21''} \text{``839''}$   $\text{``8389''}$   $\text{``8389''}$   $\text{``8389''}$   $\text{``8389''}$   $\text{``8389''}$   $\text{``8389''}$   $\text{``8389''}$   $\text{``8389''}$   $\text{``8389''}$   $\text{``8389''}$   $\text{``8389''}$   $\text{``8389''}$   $\text{``8389''}$   $\text{``838$ 

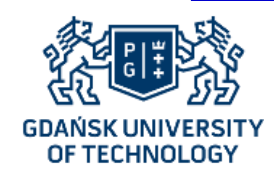

### **RDF – notacja Turtle**

• To, co pisaliśmy do tej pory, ale z ulepszeniami(-aczami):

@base <http://eti.pg.edu.pl/osoby#> . @prefix feel <http://normalizacjauczuc.gov.pl/uczuciaWyzsze/> .

Jan004351 feel:milosc Joanna007832 . Joanna007832 feel:lubienie Jan004351 .

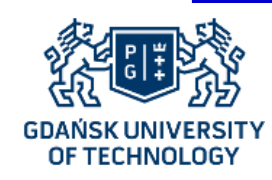

### **RDF – notacja Turtle hardcore**

• To, co pisaliśmy do tej pory, ale z ulepszeniami(-aczami):

@base <http://eti.pg.edu.pl/osoby#> . @prefix feel <http://normalizacjauczuc.gov.pl/uczuciaWyzsze/> . @prefix normy <http://metrykicywilne.gov.pl/> . @prefix xsd <http://www.w3.org/2001/XMLSchema#> .

Jan004351 feel:milosc Joanna007832 .

Joanna007832 feel:lubienie Jan004351 ;

feel:milosc [ normy:maWiek "21"^^xsd:integer ] .

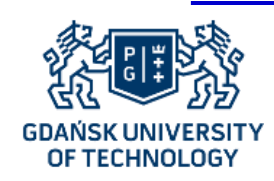

## **RDF – notacja (dosłownie) graficzna**

- Formułując kolejne trójki, budujemy **graf RDF** (skierowany):
	- "rzeczowniki" (podmioty i dopełnienia) stanowią węzły,
	- każda trójka to krawędź skierowana od podmiotu do dopełnienia z etykietą określoną przez orzeczenie,
	- notacja graficzna jest jednak nieformalna.

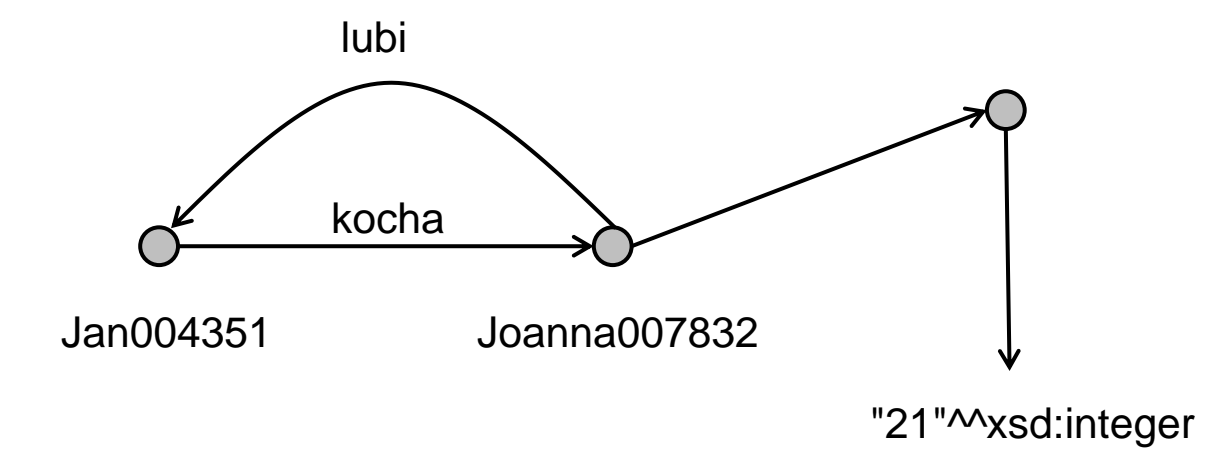

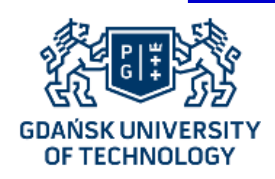

### **RDFS**

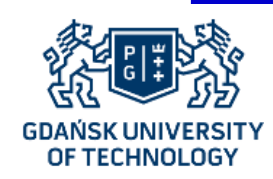

### **Co teraz?**

- Dysponując informacjami zdobytymi do tej pory, jesteśmy w stanie swobodnie zapisać wszystkie informacje z, powiedzmy, diagramów obiektów:
	- związki między obiektami wystąpienia asocjacji,
	- wartości atrybutów obiektów

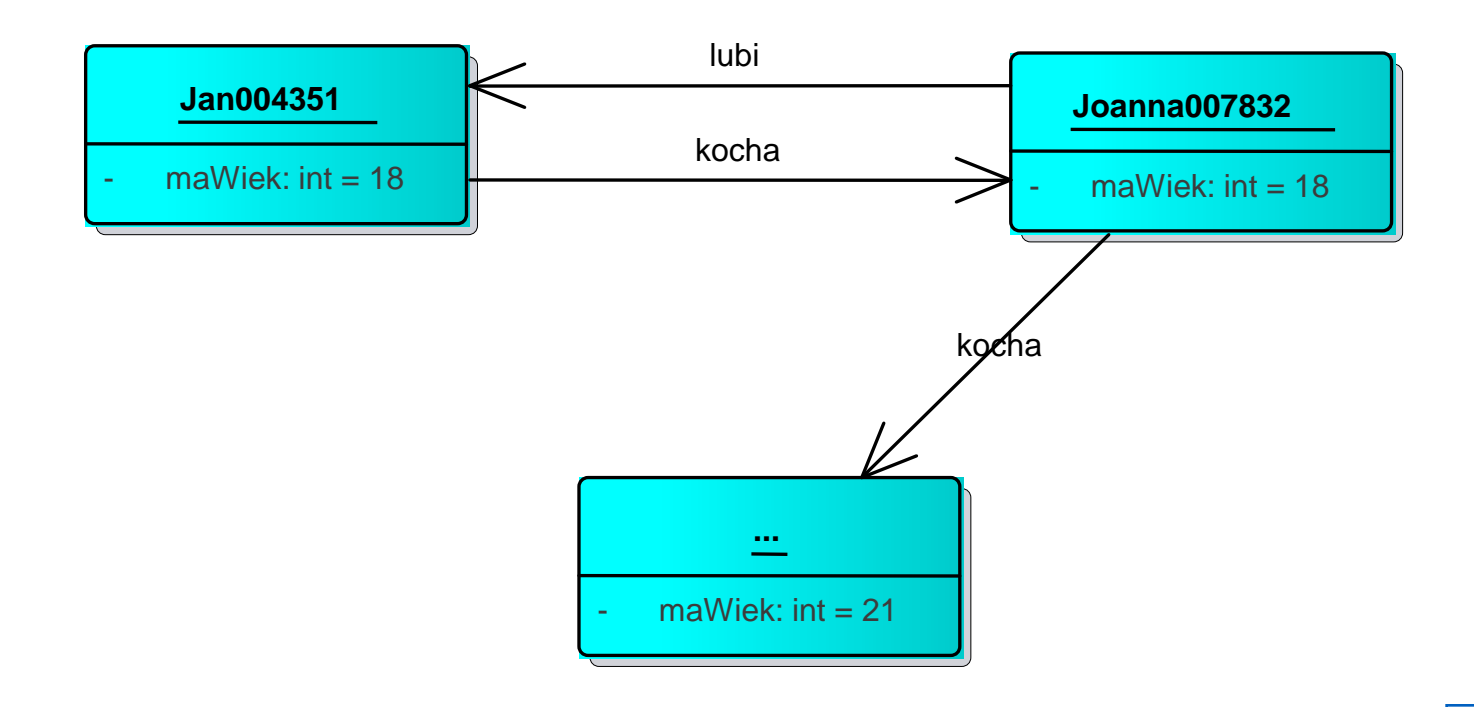

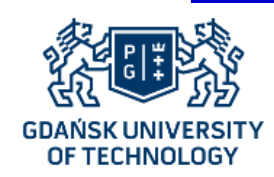

### **Co teraz??**

- Diagramy mogą w zasadzie być dowolnie rozbudowane, ale… czegoś tu brakuje
- Dzięki RDFS możemy rozszerzyć naszą siłę ekspresji trójek RDF i zaatakować nowy element modelu: diagramy klas
- RDFS, czyli RDF Schema, robi to tak, żeby nie naruszyć podstawowych zasad RDF:
	- nadal wszystko jest zasobem,
	- nadal wszystko zapisujemy za pomocą trójek

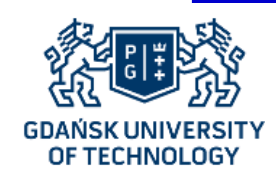

## **Co w takim razie możemy – typy**

- Po pierwsze, możemy chcieć powiedzieć, że obiekt jest jakiegoś typu,
- W RDFS służy do tego **specjalne orzeczenie**,
- To orzeczenie to **rdf:type**

@base <http://eti.pg.edu.pl/osoby#> .

@prefix rdf <http://www.w3.org/1999/02/22-rdf-syntax-ns#> .

@prefix feel <http://normalizacjauczuc.gov.pl/uczuciaWyzsze/> .

Jan004351 feel:milosc Joanna007832 . Joanna007832 feel:lubienie Jan004351 .

Jan004351 rdf:type Student .

Joanna007832 rdf:type Studentka .

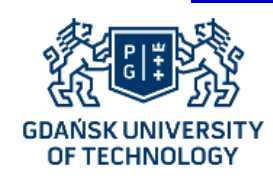

### **CwTRM – dziedziny i zakresy**

- Możemy też chcieć powiedzieć, że pewne orzeczenie może łączyć tylko obiekty określonych typów: tak jak na diagramie klas łączymy asocjacją konkretne klasy,
- W RDFS służą do tego specjalne orzeczenia,
- Te orzeczenia to **rdfs:domain** i **rdfs:range**

@base <http://eti.pg.edu.pl/osoby#> .

@prefix rdf <http://www.w3.org/1999/02/22-rdf-syntax-ns#> .

@prefix rdfs <http://www.w3.org/2000/01/rdf-schema#> .

@prefix feel <http://normalizacjauczuc.gov.pl/uczuciaWyzsze/> .

feel:milosc rdfs:domain Osoba . feel:milosc rdfs:range Osoba .

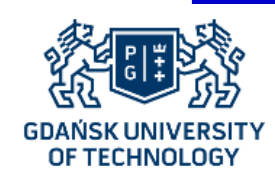

### **CwTRM – klasy i dziedziczenie**

- Atakujemy dalej diagram klas, chcąc powiedzieć, że dwie klasy dziedziczą od siebie,
- W RDFS służy do tego specjalne orzeczenie,
- To orzeczenie to **rdfs:subClassOf**

@base <http://eti.pg.edu.pl/osoby#> .

@prefix rdfs <http://www.w3.org/2000/01/rdf-schema#> .

Student rdfs:subClassOf Osoba . Studentka rdfs:subClassOf Osoba .

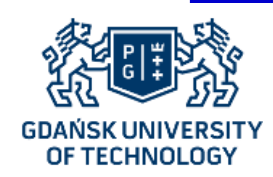

### **CwTRM!**

• Wprowadzone do tej pory orzeczenia pozwalają nam właściwie na pokrycie modelem RDF również diagramu klas (pokrywamy dziedziczenie klas i asocjacje – bez liczebności)

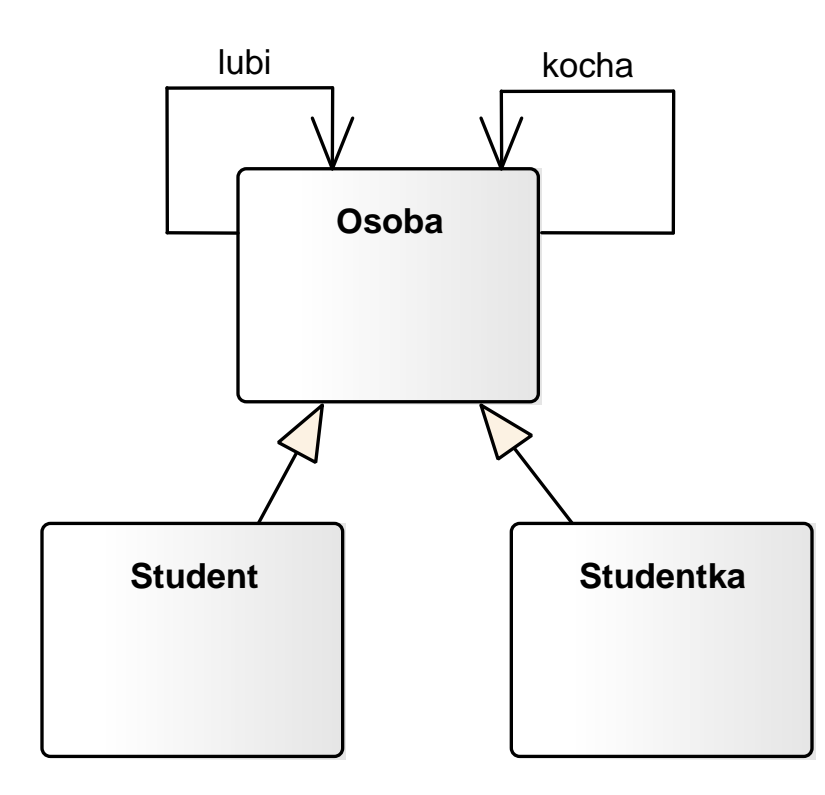
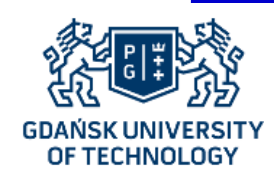

### **CwTRM?**

- To w zasadzie wystarcza do bardzo wielu zastosowań, ale RDFS robi w tym momencie coś trochę szalonego,
- Według zasad, że wszystko jest zasobem, a o zasobach mówimy, stosując trójki, RDFS pozwala nam formułowac zdania o klasach, dokładnie takie same, jak moglibyśmy sformułować o "zwykłych" obiektach

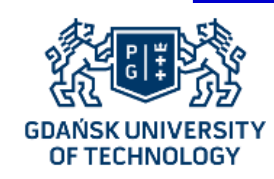

# **CwTRM(!) – typy dla klas**

- Jakiej więc klasy są klasy?
- W RDFS mamy do tego **specjalną klasę** (wyróżniony zasób),
- Ta klasa to **rdfs:Class**

@base <http://eti.pg.edu.pl/osoby#> . @prefix rdf <http://www.w3.org/1999/02/22-rdf-syntax-ns#> . @prefix rdfs <http://www.w3.org/2000/01/rdf-schema#> .

Student rdf:type rdfs:Class . Studentka rdf:type rdfs:Class . Osoba rdf:type rdfs:Class .

(!) Jakiej klasy jest klasa rdfs:Class?

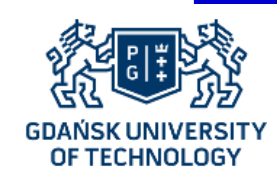

# **CwTRM(!) – typy dla orzeczeń**

- Jakiej więc klasy są orzeczenia?
- W RDFS mamy do tego specjalną klasę,
- Ta klasa to **rdf:Property**

@base <http://eti.pg.edu.pl/osoby#> . @prefix rdf <http://www.w3.org/1999/02/22-rdf-syntax-ns#> . @prefix rdfs <http://www.w3.org/2000/01/rdf-schema#> . @prefix feel <http://normalizacjauczuc.gov.pl/uczuciaWyzsze/> .

feel:milosc rdf:type rdf:Property .

feel:lubienie rdf:type rdf:Property .

(!) Jakiej klasy są zasoby rdf:type, rdfs:subClassOf, rdfs:domain? (!) Jaką dziedzinę ma rdfs:domain? A jaki zakres?

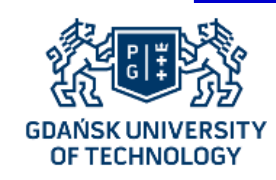

# **CwTRM(!) – typy dla wartości**

- Jakiej więc klasy są wartości atrybutów?
- W RDFS mamy do tego specjalną klasę,
- Ta klasa to **rdfs:Literal**

@base <http://eti.pg.edu.pl/osoby#> .

@prefix rdf <http://www.w3.org/1999/02/22-rdf-syntax-ns#> .

@prefix rdfs <http://www.w3.org/2000/01/rdf-schema#> .

@prefix normy <http://metrykicywilne.gov.pl/> .

normy:maWiek rdfs:domain Osoba . normy:maWiek rdfs:range rdfs:Literal .

(!) Jakiej klasy jest rdfs:Literal?

-40- © KMG@GUT I jakiego byłaby typu?(!) Gdybyśmy rozważyli klasę xsd:integer, od czego by dziedziczyła?

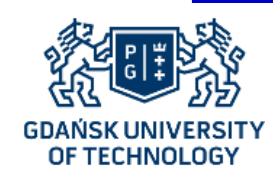

…

# **CwTRM(!) – typy dla zasobów**

- Wreszcie: w RDF wszystko jest zasobem! Jakiej więc klasy są zasoby? (W RDFS mamy do tego specjalną klasę!),
- Ta klasa to **rdfs:Resource**

@base <http://eti.pg.edu.pl/osoby#> .

@prefix feel <http://normalizacjauczuc.gov.pl/uczuciaWyzsze/> .

Osoba rdf:type rdfs:Resource . Student rdfs:subClassOf rdfs:Resource . feel:milosc rdf:type rdfs:Resource .

(!) Jakiej klasy jest rdfs:Resource? (!) Od jakiej klasy dziedziczą rdfs:Class, rdf:Property i rdfs:Literal?

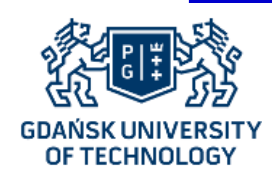

# **CwTRM(!)**

- Wykorzystując zaawansowane możliwości RDFS możemy więc opowiadać m.in. o:
	- klasach, np. tworząc dla nich (meta)klasy: KlasyUtworzonePrzezMichala rdfs:subClassOf rdfs:Class .
	- orzeczeniach, np. tworząc dla nich (meta)klasy: OrzeczeniaUtworzonePrzezMichala rdfs:subClassOf rdf:Property .
	- wartościach konkretnych, np. tworząc nowe typy: TypMichala rdfs:subClassOf rdf:Literal . TypMichala rdf:type TypyUtworzonePrzezMichala .
- Dzięki temu możemy nawigować po nawet takich grafach danych, których schematu nie znamy, bądź nie znamy do końca

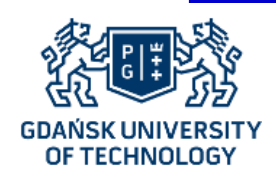

# **SPARQL**

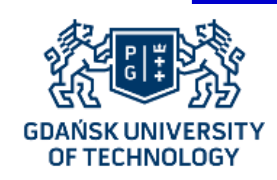

# **SPARQL – język zapytań dla trójek**

- Językiem zapytań dla trójek RDF jest zdefiniowany w ramach rekomendacji W3C SPARQL (http://www.w3.org/TR/rdf-sparql-query/),
- SPARQL (Simple Protocol and Query Language) wykorzystuje "wzorce grafowe" składające się z trójek RDF, w których niektóre elementy zostały zastąpione zmienną,
- Wynikiem zapytania SPARQL są podstawienia zmiennych odpowiadające odnalezionym elementom grafu RDF we fragmentach pasujących do wzorca.

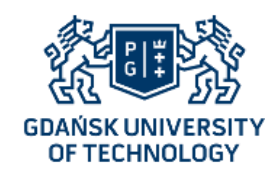

**Zapytanie SPARQL**

#### *Kto kocha Joannę?*

```
PREFIX : http://eti.pg.edu.pl/osoby#
PREFIX feel: http://normalizacjauczuc.gov.pl/uczuciaWyzsze/
```

```
SELECT ?kto
WHERE {
      ?kto feel:milosc Joanna007832 .
}
```
?kto

Jan004351

*Dalej będzie bez prefixów!!!*

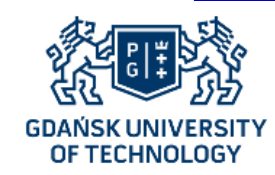

### **Zapytanie SPARQL – zwykłe**

#### *Kogo kocha Joanna?*

```
SELECT ?kogo
WHERE {
      Joanna007832 feel:milosc ?kogo .
}
```
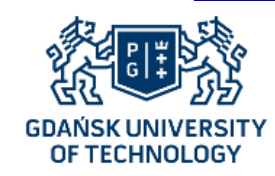

### **Zapytanie SPARQL – zwykłe..**

#### *Kogo lubią jednocześnie Joanna i Jan?*

#### SELECT ?kogo WHERE { Joanna007832 feel:lubienie ?kogo . Jan004351 feel:lubienie ?kogo . }

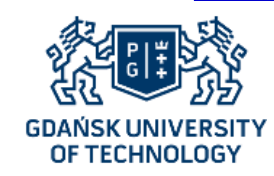

# **Zapytanie SPARQL – zwykłe…**

#### *Kogo i w jakim wieku lubią jednocześnie Joanna i Jan?*

```
SELECT ?kogo ?wiek
WHERE {
      Joanna007832 feel:lubienie ?kogo .
      Jan004351 feel:lubienie ?kogo .
      ?kogo normy:maWiek ?wiek .
}
```
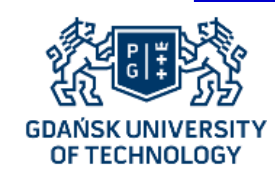

## **Zapytanie SPARQL – zwykłe….**

#### *Kogo lubi lub kocha Joanna?*

```
SELECT ?kogo
WHERE {
       { Joanna007832 feel:lubienie ?kogo . }
       UNION
       { Joanna007832 feel:milosc ?kogo . }
}
```
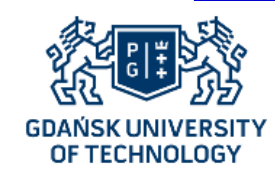

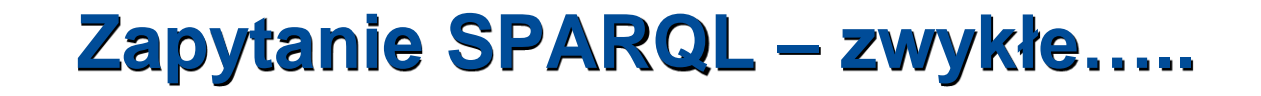

```
Kto lubi lub kocha Joannę?
```

```
SELECT ?kto
WHERE {
       { ?kto feel:lubienie Joanna007832 . }
       UNION
       { ?kto feel:milosc Joanna007832 . }
}
```
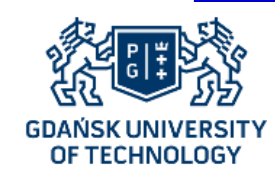

### **Zapytanie SPARQL – zwykłe……**

#### *Kogo pełnoletniego lubi Joanna?*

```
SELECT ?kogo
WHERE {
      Joanna007832 feel:lubienie ?kogo .
      ?kogo normy:maWiek ?wiek .
      FILTER ( ?wiek >= 18 )
}
```
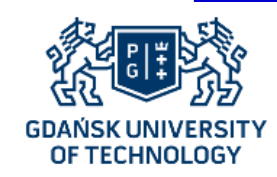

# **Zapytanie SPARQL – zwykłe…….**

#### *Kogo pełnoletniego lubi Joanna lub Jan?*

```
SELECT ?kogo
WHERE {
       { Joanna007832 feel:lubienie ?kogo . }
       UNION
       { Jan004351 feel:lubienie ?kogo . }
       ?kogo normy:maWiek ?wiek .
      FILTER ( ?wiek >= 18 )
}
```
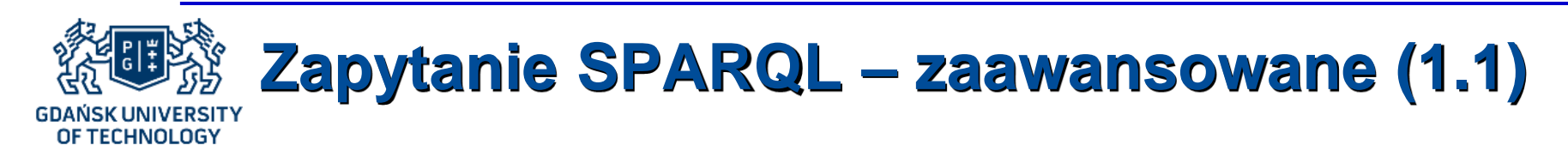

- Wyrażenia "regularne" z wykorzystaniem krawędzi:
	- ^ to "odwrotna" krawędź,
	- to alternatywa krawędzi,
	- to ciąg krawędzi,
	- + to dowolna liczba powtórzeń krawędzi,
	- \* to dowolna (w tym zerowa) liczba powtórzeń krawędzi.
- EXISTS i NOT EXISTS
- Funkcje agregujące (np. COUNT) i grupowanie

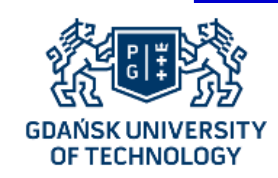

### **Zapytanie SPARQL – zaawansowane**

#### *Kogo lubi Joanna a nie lubi Jan (NOT EXISTS)?*

### SELECT ?kogo WHERE { Joanna007832 feel:lubienie ?kogo . FILTER NOT EXISTS { Jan004351 feel:lubienie ?kogo . } }

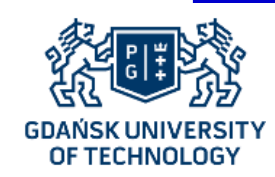

# **Zapytanie SPARQL – zaawansowane..**

#### *Kogo lubi kogoś, kto lubi kogoś, kto lubi (…) Joannę?*

```
SELECT ?kto
WHERE {
       ?kto feel:lubienie/feel:lubienie+ Joanna007832 .
}
```
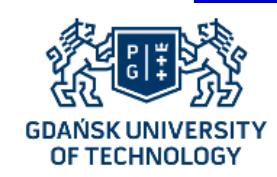

**Zapytanie SPARQL – zaawansowane…**

#### *Ile osób lubi Joannę (COUNT)?*

```
SELECT (COUNT(?kto) AS ?ile)
WHERE {
      ?kto feel:lubienie Joanna007832 .
}
```
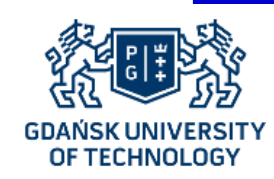

# **Zapytanie SPARQL – zaawansowane….**

#### *Ile osób lubi Joannę, pogrupuj po wieku?*

```
SELECT ?wiek (COUNT(?kto) AS ?ile)
WHERE {
       ?kto feel:lubienie Joanna007832 .
      ?kto normy:maWiek ?wiek .
}
```
GROUP BY ?wiek

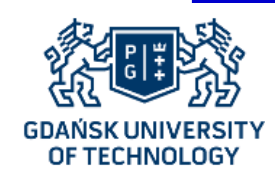

# **Zapytanie SPARQL – zakręcone**

• Jednak prawdziwa zabawa rozpoczyna się, gdy zaczynamy wykorzystywać schematy

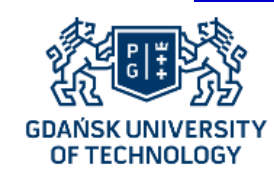

# **Zapytanie SPARQL – zakręcone**

#### *Jacy studenci lubią Joannę?*

```
SELECT ?kto
WHERE {
       ?kto feel:lubienie Joanna007832 .
       ?kto rdf:type Student .
}
```
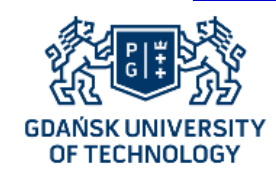

# **Zapytanie SPARQL – zakręcone..**

#### *Wśród jakich rodzajów osób Jan ma osoby (znane i) lubiane?*

```
SELECT ?rodzaj
WHERE {
       Jan004351 feel:lubienie ?kogo .
       ?kogo rdf:type ?rodzaj .
       ?rodzaj rdfs:subClassOf+ Osoba .
}
```
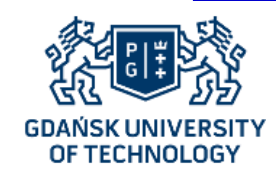

### **Zapytanie SPARQL – zakręcone...**

#### *Jakie atrybuty przynależne dowolnej osobie ma Jan?*

```
SELECT ?atrybut ?wartosc
WHERE {
       Jan004351 ?atrybut ?wartosc .
       ?atrybut rdfs:range rdfs:Literal .
       ?atrybut rdfs:domain ?rodzaj .
       ?rodzaj rdfs:subClassOf+ Osoba .
}
```
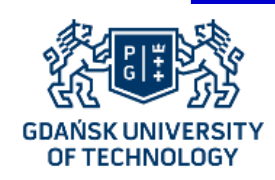

# **SPARQL endpoint(s)**

- SPARQL stanowi ważny element koncepcji Semantycznego Internetu,
- Oprócz bycia językiem zapytań pozwalającym na badania schematu jest też językiem dostępowym do repozytoriów danych opublikowanych w ramach Semantycznego Internetu/inicjatywy Open Linked Data
- Repozytoria takie są publikowane w formie tzw. SPARQL endpointów (punktów dostępowych), do których możne kierować zapytania SPARQL

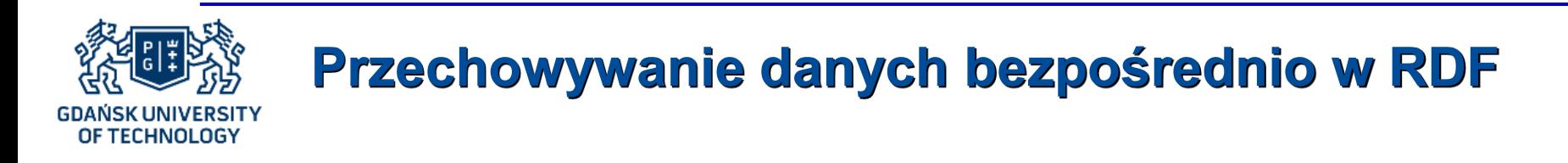

- RDF stanowi też dobrą alternatywą dla baz grafowych jako podstawowy model przechowywania danych,
- Narzędzia do przechowywania trójek RDF oferuje m.in. Oracle (w ramach tzw. Oracle Semantics),
- Dane grafowe sprawdzają się szczególnie tam, gdzie wymagane są zapytania rekurencyjne oraz gdzie występuje zbyt duża liczba złączeń dla efektywnego wykonywania zapytań SQL

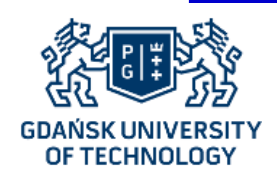

# **Wnioskowanie w Semantycznym Internecie**

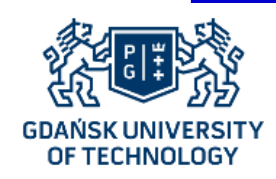

# **Wnioskowanie RDFS**

• Wnioskowanie w RDFS polega na odkrywaniu nowych prawdziwych trójek na podstawie tych, które już znamy.

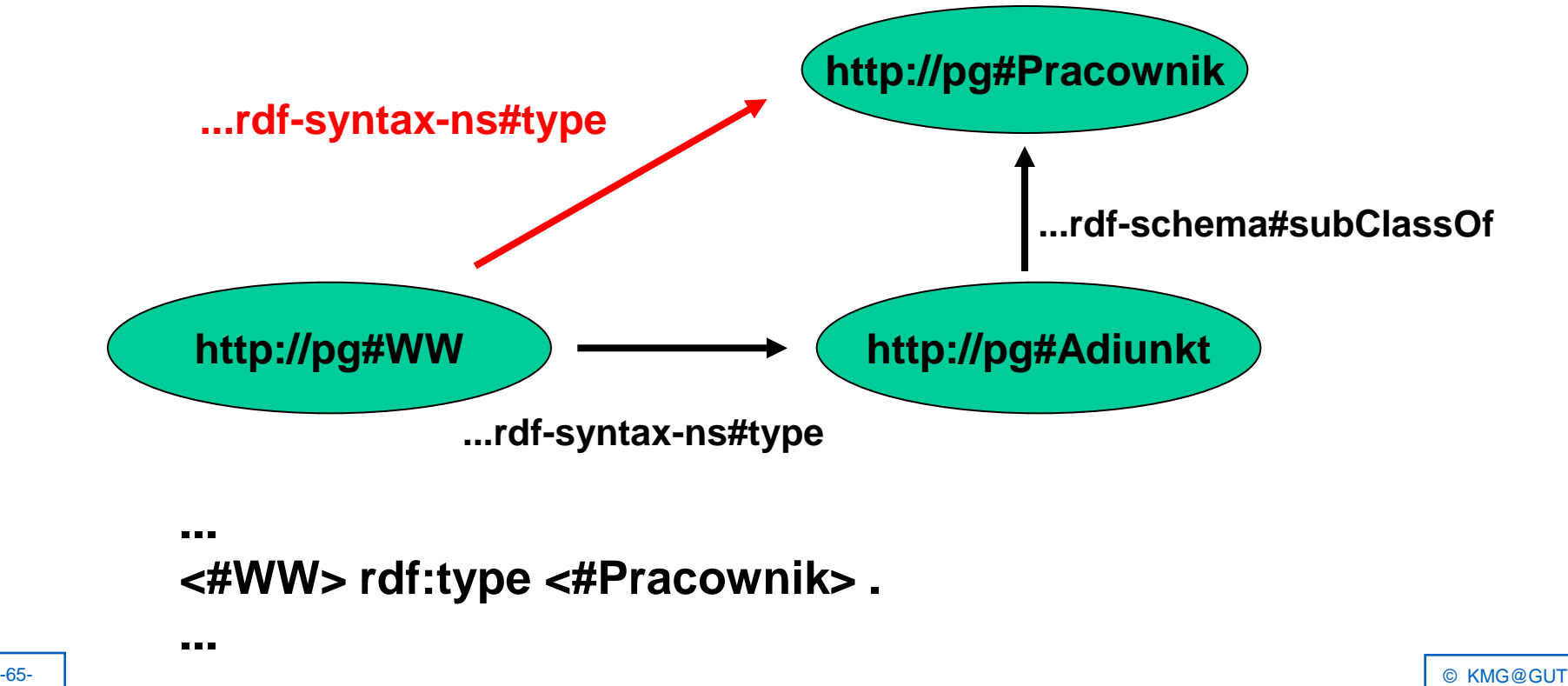

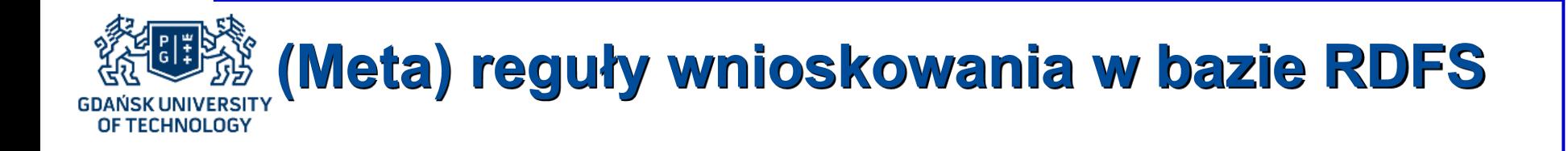

• Przykład reguły w bazie RDFS:

 Jeżeli C jest podklasą klasy D i a jest obiektem typu C, to a jest obiektem typu D

 *rdfs9*

**C rdfs:subClassOf D a rdf:type C**

**=> a rdf:type D**

- Dodatkowe reguły pozwalają na określenie dziedziny i zakresu predykatów oraz na podobną jak powyżej obsługę hierarchii predykatów,
- Specyfikacja RDFS definiuje kilkanaście reguł wnioskowania.

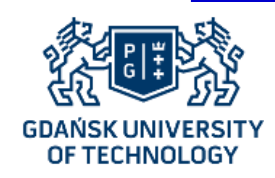

### **Przykłady reguł RDFS**

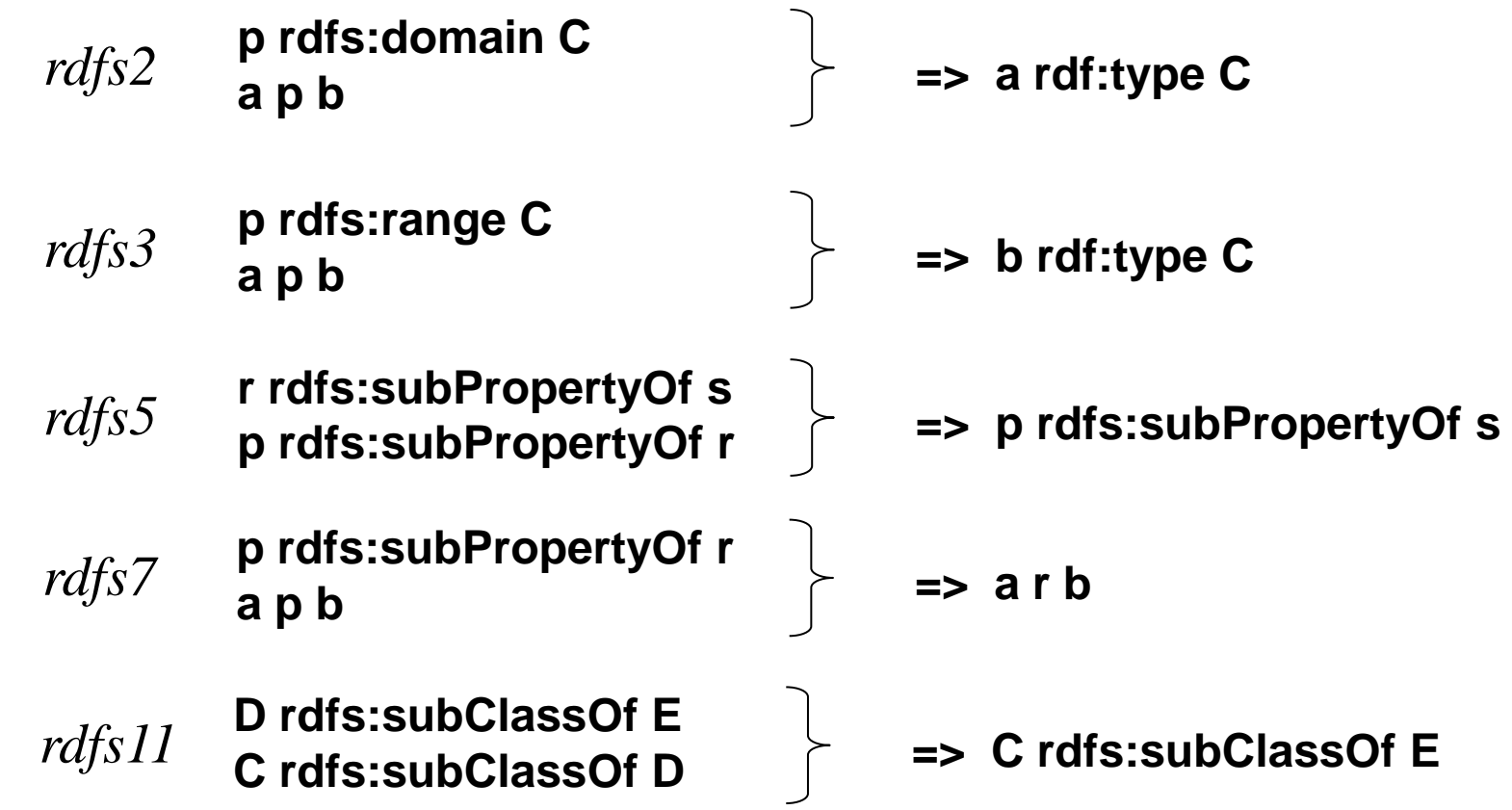

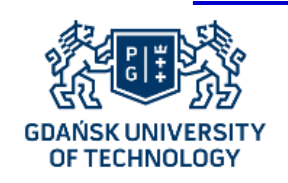

### **Przykłady reguł RDFS (2)**

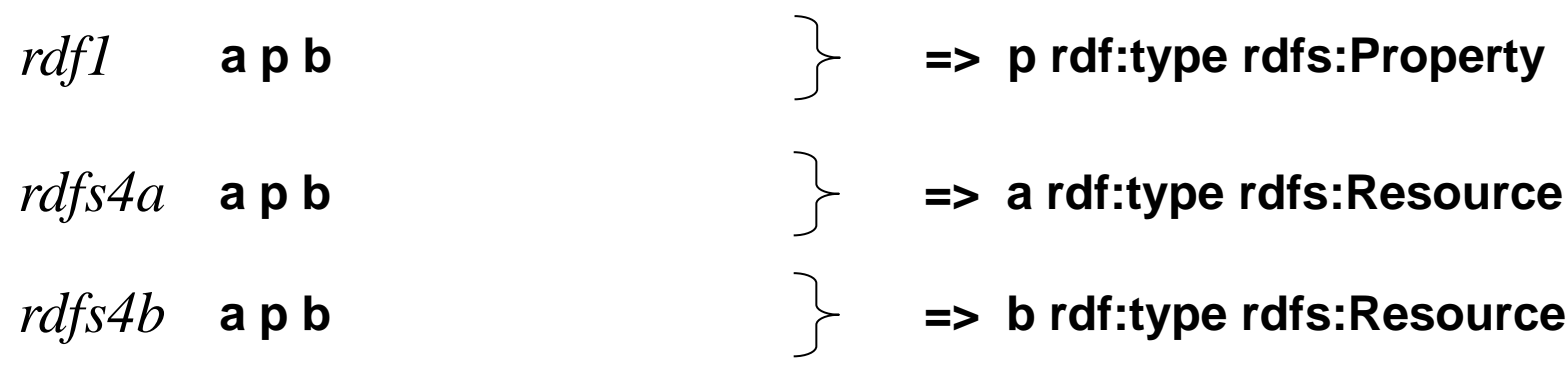

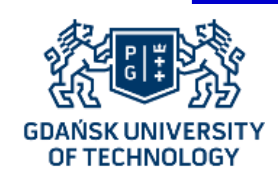

# **Interpretacja Herbranda**

- Efektem wnioskowania w RDF(S) musi być wyprodukowanie nowego zdania,
- Jako wyobrażenie modelu świata w RDF najbardziej naturalnie jest przyjąć graf, ale uzupełniony o wszystkie nowo wyprodukowane trójki,
- Odpowiada to pojęciu *interpretacji Herbranda:*  modelem świata są zdania, które możemy wywieść ze zdań nam znanych (model = opis),
- Takie podejście pozwala na wnioskowanie pełne i poprawne nawet przy braku separacji schematu ("terminologii") i danych ("opisu świata"),
- **Jednak** ograniczenie tkwi w samym procesie wnioskowania i w definicji modelu.

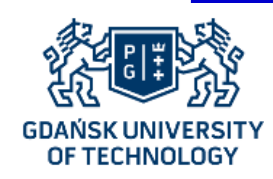

# **RDF a OWL**

- Pomimo tego, że OWL wykorzystuje słownictwo RDF(S), między obydwoma językami zachodzi znaczna rozbieżność założeń,
- OWL może wyrażać ontologie logiki opisowej:
	- ścisła separacja terminologii od opisu świata,
	- postrzeganie budowy świata poprzez pryzmat modeli teoriozbiorowych (interpretacje Tarskiego),
	- wnioskowanie na podstawie analizy przestrzeni modeli,
- RDF(S) oparty jest na idei przetwarzania grafów:
	- wszystko jest zasobem, "wierzchołkiem", klasy i wystąpienia są równorzędnymi elementami grafu,
	- świat opisywany jest grafami-zbiorami zdań (interpretacje Herbranda),
- -70- **О МИЗИСТЬ ОТ САГА СО СОБРАЗИЛИ** В САГА СОБРАЗИЛИ В САГА СОБРАЗИЛИ В САГА СОБРАЗИЛИ В САГА СОБРАЗИЛИ В САГА – wnioskowanie poprzez przekształcanie i rozbudowywanie grafów.

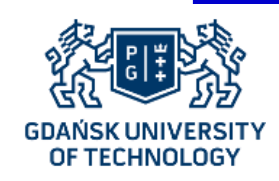

### **OWL a RDF**

### OWL

Syntaktyka: zdania RDF | Syntaktyka: zdania RDF

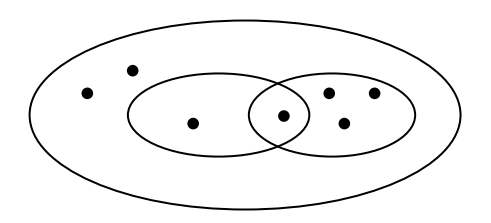

Wnioskowanie: analiza przestrzeni modeli

Pytania: problemy wnioskowania DL

Model: interpretacje Tarskiego | Model: interpretacje Herbranda

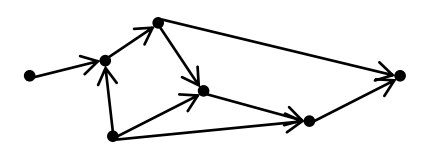

Wnioskowanie: dobudowywanie nowych zdań za pomocą reguł

Pytania: szukanie wzorców grafowych (SPARQL)

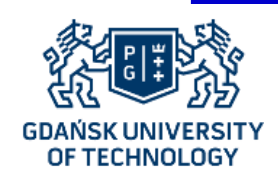

# **Profile OWL 2 – złożoność**

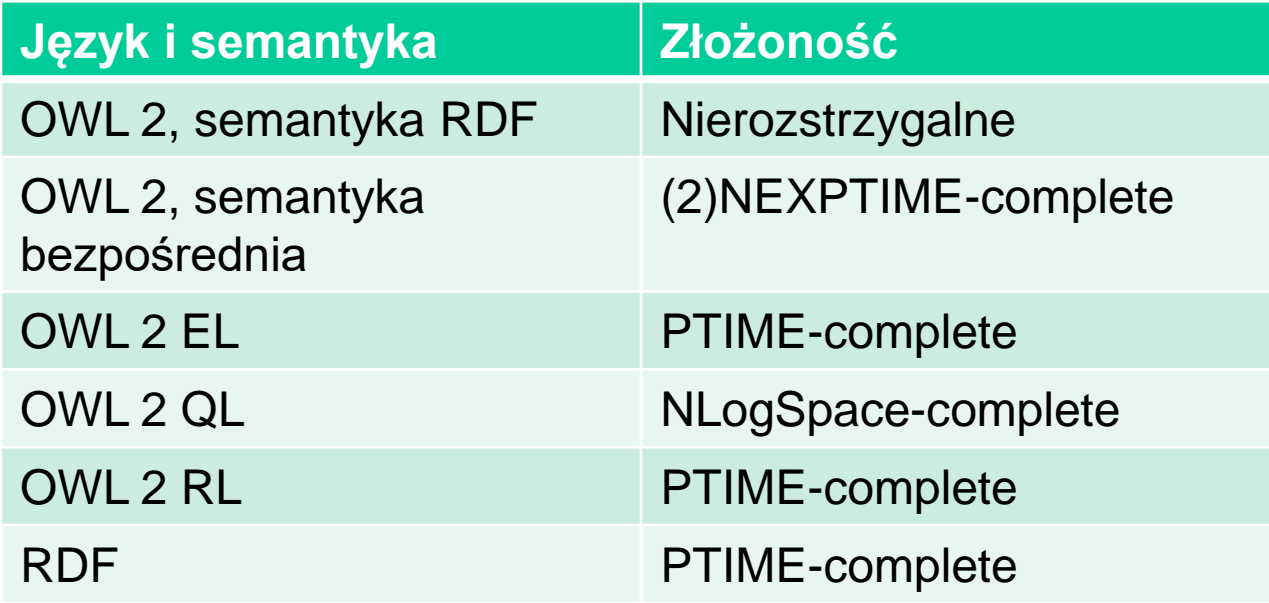